## Nvivo

# A Brief Introduction to Coding Qualitative Data with Nvivo

Dr. Anjali Dash
Assistant Professor (Economics)
School of Management
Centurion University of Technology and Management

### **Table of Contents**

- Part 1: The Foundations
  - Preliminary Considerations
  - Education, Experience, Planning
  - Ways of Approaching Nvivo
- Part 2: Orientation to Nvivo
  - The Basics
  - Intermediate/Advanced Functions
  - Other uses for Nvivo

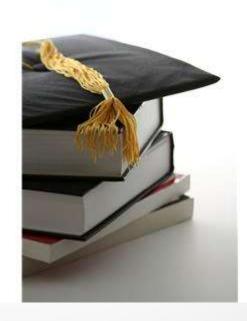

### I'm NOT paid by Nvivo to Provide Training Sessions

- Nvivo is a great tool, but there have been some real problems with the programme over the years.
  - Still can crashes easily.
  - You need to save your project often.
  - Problems in multiple users, ensuring you've merged projects properly.
  - You need to ensure a lot of space on your computer... don't download Nvivo onto an already near full laptop

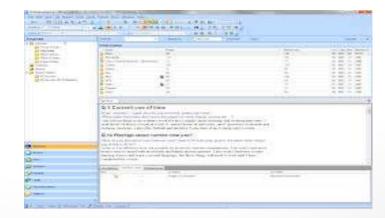

Computer Assisted programmes are great tools... but you have to do the appropriate evaluation to ensure the programme is right for you!

### Explore the different software options best for you

- There are alternatives to Nvivo, such as:
  - ATLAS.ti
  - MAXqda
  - Dedoose
- There are also some Open Source options:
  - Aquad
  - CATMA
  - Compendium

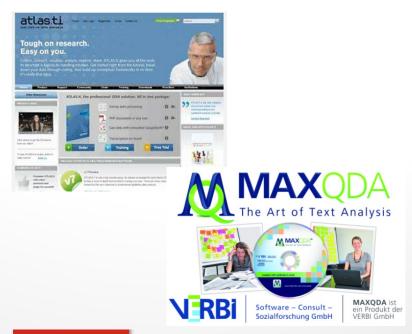

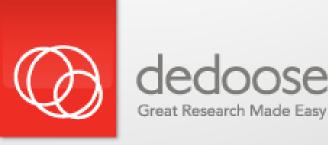

Bibliometric Analysis of Nvivo and ATLAS.ti

#### **Nvivo Publication Data**

- **2013 (158)**
- ▶ BMC Public Health (19)
- ▶ Bandara, W. (9)
- University of Sydney (22)
- Canada (78)
- Medicine (481)
- Social Work (6)

#### ATLAS.ti Publication Data

- **2013 (103)**
- Patient Education & Counselling (9)
- Szecsenyi, J. (8)
- University of North Carolina (16)
- Canada (26)
- Medicine (314)
- Social Work (4)

#### What are the Pros and Cons of CAQDA?

#### Positive Aspects

- Single Location for Storage of Data
- Easy access to sources
- Analyzes large amount of data
- Consistency of analysis
- Help with theory building

#### **Negative Aspects**

- Proximity to the Sources of Analysis
- Easy to think of Nvivo as the 'method' when it is the tool.
- Time & Effort to become efficient
- Reluctance to change categories once formed

### Different Ways of Thinking about Data Analysis

- One qualitative research method is to prioritize coding and data on oxford cards... as Peter Weeks from STU does...
  - String a clothesline within your work area against the wall.
  - Use Oxford cards for content or other ideas
  - Colour code your cards
  - Prioritize your ideas

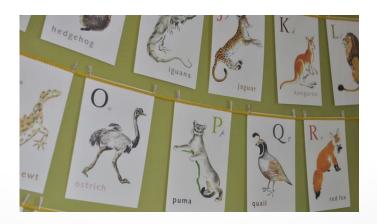

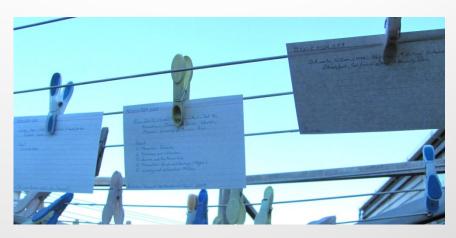

### At what point should I consider using Nvivo?

- Less than 25 hours of coding? You can do it by hand.
- 25-60 hours of coding? Perhaps you should use Nvivo.
- Greater than 60 hours of coding? Definitely consider using Nvivo

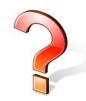

Auld, et al. (2007). Development of a decision tree to determine appropriateness of NVivo in analyzing qualitative data sets.

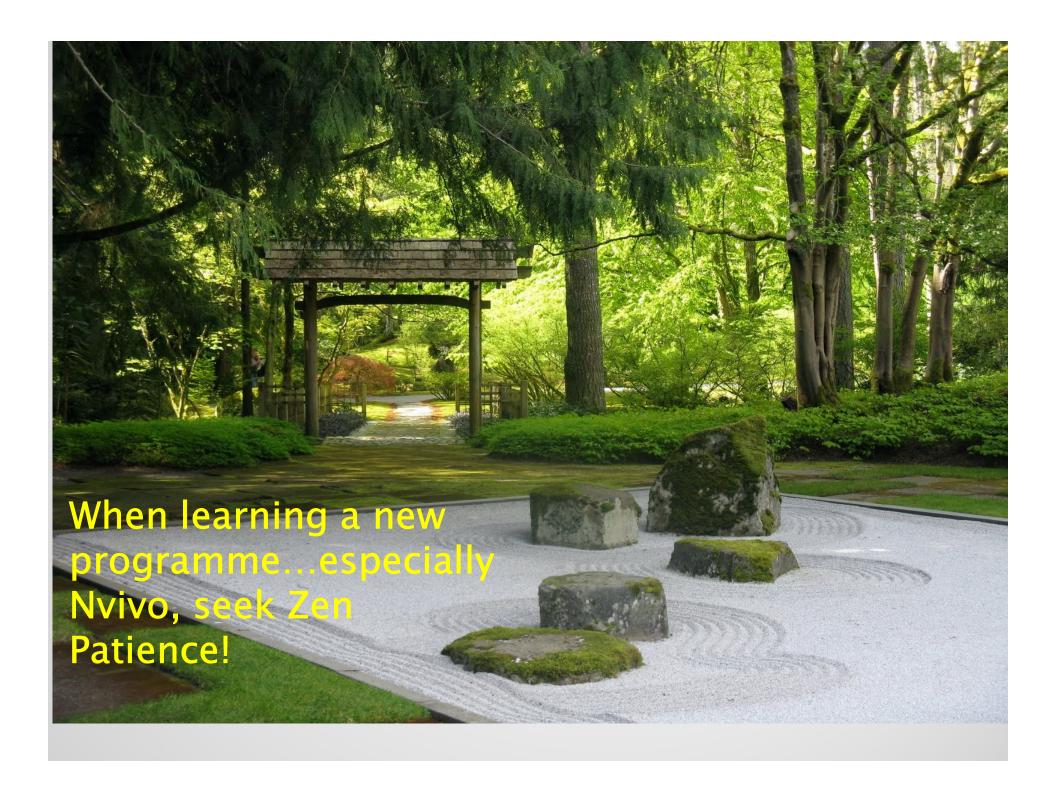

### What Nvivo Software "WON'T" do for you?

- Education: You still must have a foundation in Qualitative Research Methods.
  - Action Research
  - Ethnography
  - Grounded Theory
  - Indigenous Methodologies
  - Life History
  - Narrative Research
  - Phenomenology

Nvivo won't interpret your data for you! ... or we'd all be out of job.

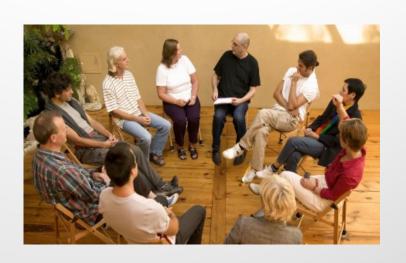

### What Nvivo Software "WON'T" do for you?

- Experience: Ideally, it would be good to have 'some' experience coding or interpreting documents thematically.
- Planning: Although more will be said later in the presentation, it's good to have a plan for coding prior to any major project.

However, this is Qualitative Research. We must feel free to explore the data and not be hampered by pre-structured design.

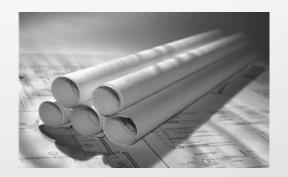

### What Nvivo Software "WILL" do for you?

- Provide Ways to Organize your Research
  - Create folders and subfolders
    - Audio, Videos, documents, etc.
  - Save Bibliographic Information
  - Assign attributes to subjects
    - Age, gender, Education, etc.
- Provide Ways to Analyze your Research
  - Provides you with many ways to compare and synthesize your data.
    - Queries
    - Models
    - Reports

Nvivo provides a type of *Audit Trail* for your work. You have greater visibility & transparency of the research process. Reliability of coding can be tested.

#### Important Things to Know about using Nvivo

- Unless you try REALLY hard, you cannot completely mess up your Nvivo project.
  - There is an undo button... so don't panic!
- Although you want to be free to code interesting data, think before you code.
  - People who are immersed in their project tend to over code.

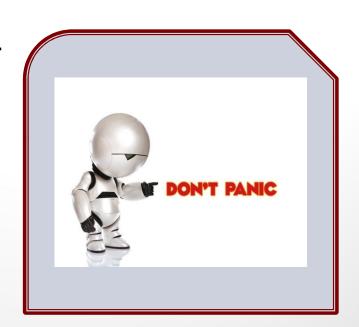

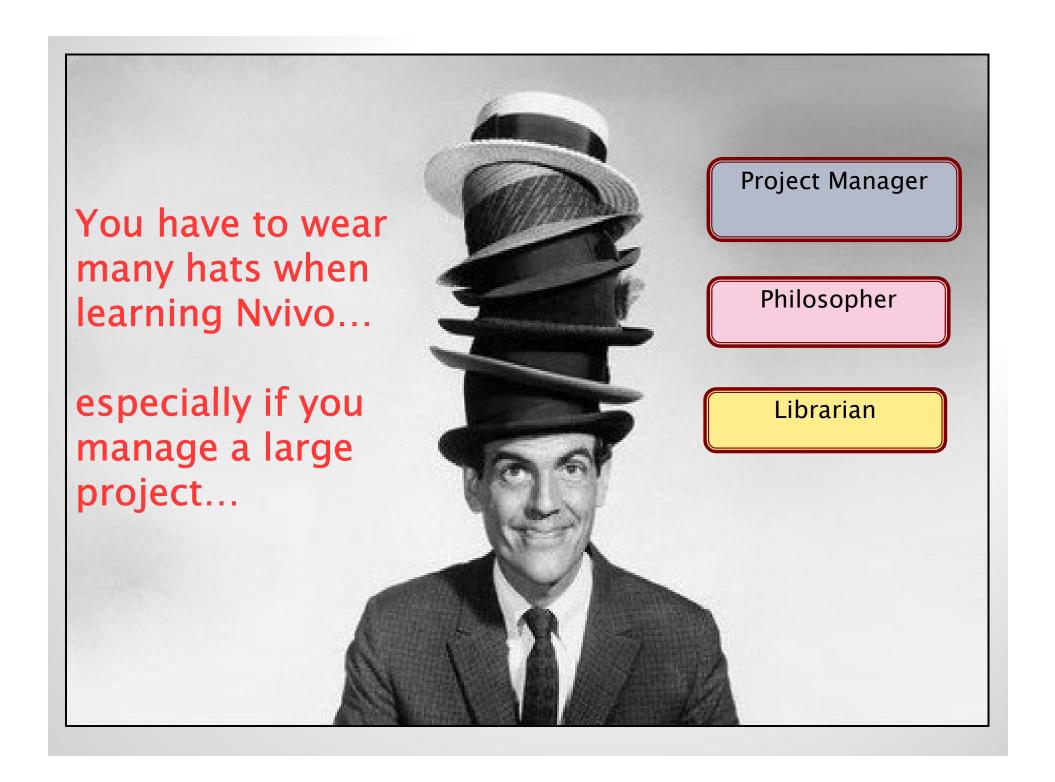

## Ways of Approaching Nvivo

#### Project Management Perspective on Nvivo

- Being part Project Manager taking a Systems approach to the project, from beginning to end.
  - Do you Know the software limitations?
  - Can you actually get the data you want from the software?
  - What are the Technical issues with multiple people working on the same project?

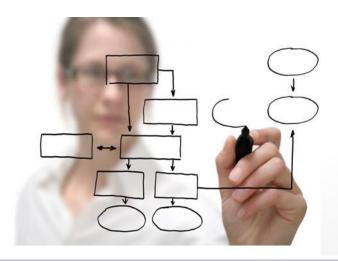

"The key to creativity is to begin with the end in mind, with a vision and a blue print of the desired result." Stephen Covey

## Ways of Approaching Nvivo

#### Librarian Perspective on Nvivo Software

- Being part Librarian for assigning categories, classifying data and folders.
  - How will you name and structure your Source folders?
  - How will you name the Nodes that store your data?
  - How many sub-folders and sub-Nodes will you create?
  - Do you have a plan for consistent coding?

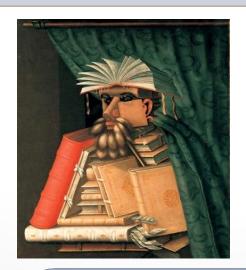

"Mr. Powell raised an eyebrow. 'I'm a librarian,' he said. 'I always know what I'm talking about." *Gary D. Schmidt* 

## Ways of Approaching Nvivo

#### Philosopher's Perspective to Nvivo Software

- Being part Philosopher having the patience and curiosity to fully explore your data
  - Using the Query functions to analyze your data in different ways.
  - Theorizing about data with the Modeling features.
  - Connecting selections of data to other parts of your project with the "Linking" options

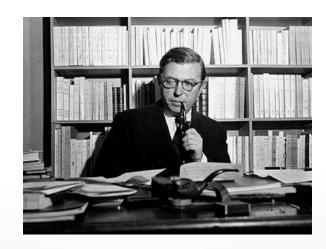

"Words are loaded pistols." Jean-Paul Sartre

### Part 1 Conclusion

### Things to Remember about CAQDA

- Nvivo is a 'Tool'... not a 'Method'
- 2. You have choices other than Nvivo
- 3. Know the limitations to using CAQDA.
- 4. You should have qualitative research education prior to using the software.

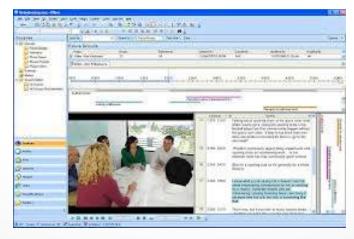

Remember that using Nvivo is about saving time, being a more efficient and accurate researcher.

### Part 2 Orientation to Nvivo

### Now let's review the basics of the Programme

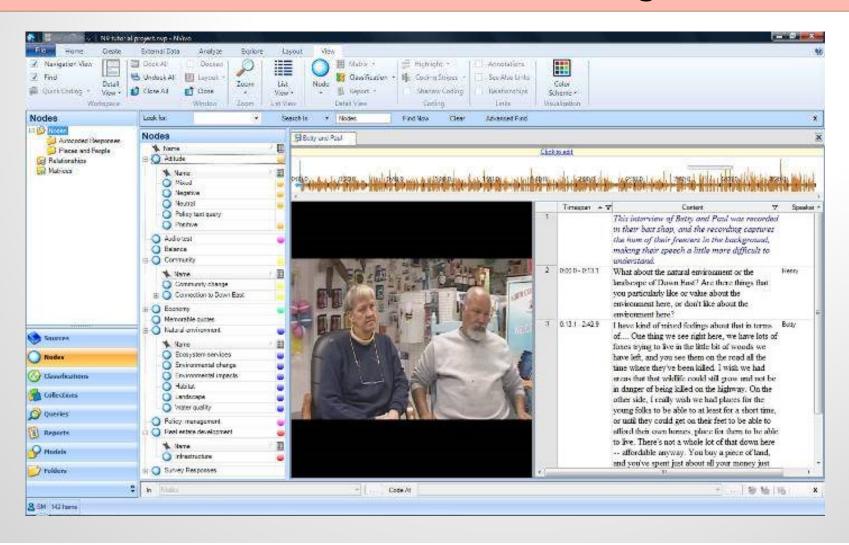

## The Basics: Navigation View

Navigation View allows you to quickly select functions

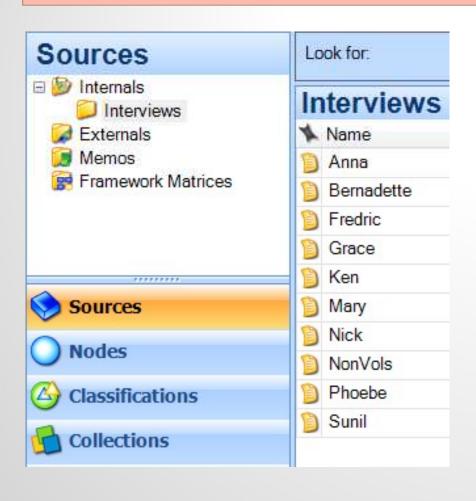

Very briefly, the navigation view allows you to select different Nvivo functions quickly.

- Sources
- Nodes
- Classifications
- Collections
- Queries
- Reports
- Models

### The Basics: Internals

### Internals is the main 'folder' for storing your data

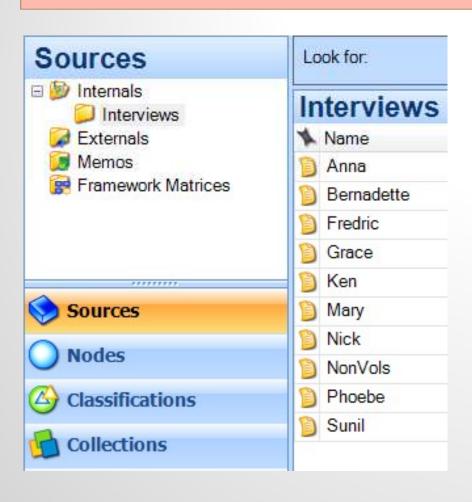

- "Sources" is the collective term for your research or project materials—anything from interview transcripts to video of research settings.
- Sources include:
  - Internals (field notes, transcripts)
  - Externals (Links to video footage)
  - Memos (Notes and thoughts)

### The Basics: Qualitative Education

#### Your Analytic Methods can guide Node creation

- Phenomenology: Identify descriptions of the phenomenon; cluster into discrete categories; these describe the "essence" or core commonality and structure of the experience.
- Discourse Analysis: Examine how understanding is produced through a close look at the words. Interested in how the story is told, what identities, activities, relationships, & shared meaning are created via language.
- Grounded Theory: Open, axial, & selective coding: Examine concepts across their properties & dimensions; develop an explanatory framework that integrates the concepts into a core category.

### The Basics: Nodes

#### Nodes are the way you code your qualitative data

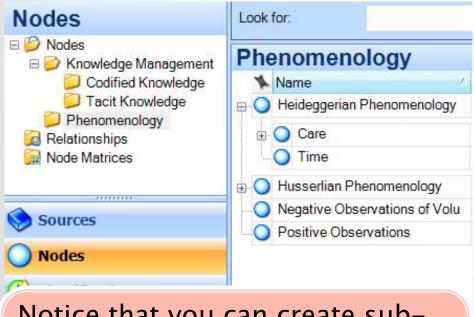

Notice that you can create subfolders to store your nodes (on the left) and create sub-Nodes for your content (on the right).

- These are thematic categories you generate
  - Persons
  - Organizations
  - Emotions
  - Subjects
  - Memorable Quotes
  - What is important to your work?

## The Basics: Coding to Nodes

Nodes are the way you code your qualitative data

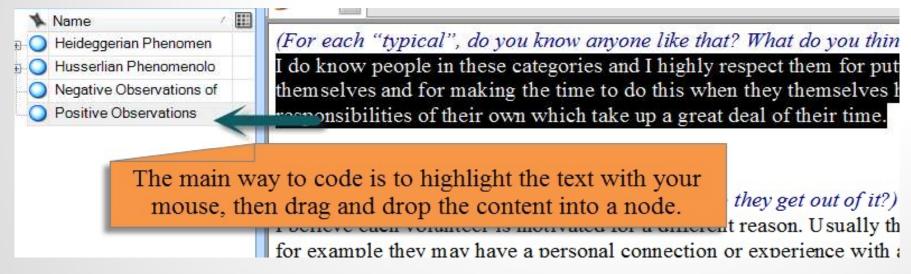

- There are other ways to code data such as:
  - Auto-coding: Setting up coding structures in MS Word which automatically organize themselves into Nodes.
  - Query Coding: Query your data, and turn the results of your question into a Node to be reviewed.

## The Basics: Reviewing a Node

The Node can be Reviewed in the Software or Printed

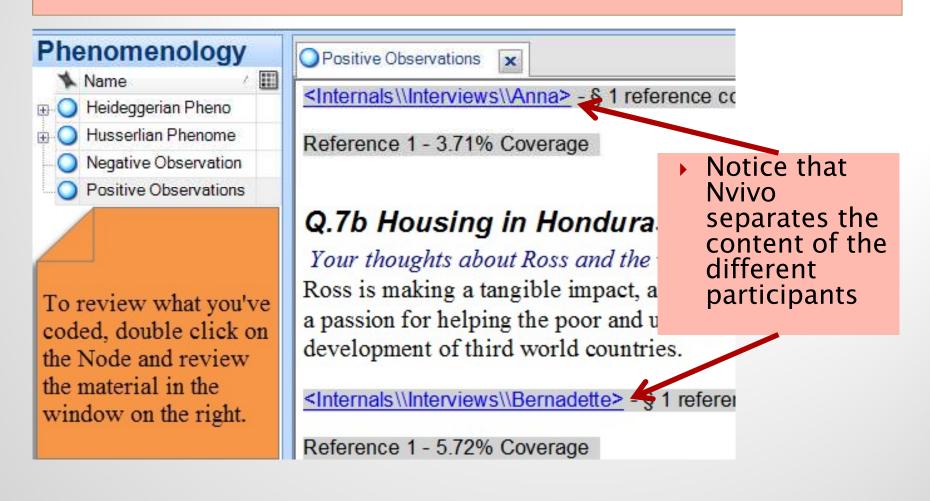

### Review: What are the Basics?

### This is the most basic functioning of Nvivo

- Import or create an Internal (e.g., Interview saved in MS Word)
- Save that to an appropriate folder, perhaps named "Interviews".
- Create Nodes which are the themes or categories for storing your coding.
- Double click an Internal (Interview with Paul), select content with mouse, drop and drag to Node.
- When done, you can double click the Node to review it... you can print it off or export it to MS word to work with it further.

Cases or Case Nodes are the Fundamental Unit of Analysis

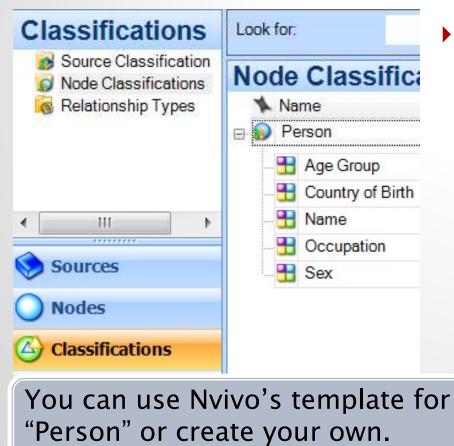

- Let's Imagine we were Interviewing "Paul"
  - The Case is a Person
  - The Person is "Paul"
  - We upload the interview of "Paul" into Sources
  - We can assign attributes to Paul's Case such as:
    - Male, College Education, Plays Guitar, Modestly Intelligent, born in New Brunswick, etc. etc.

#### **COLLECTIONS** provide an overall view of your Project

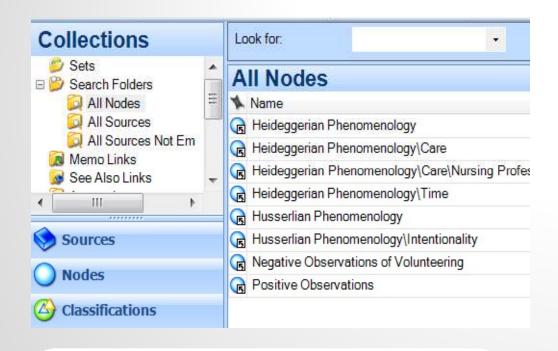

You can create 'Alerts' such as identifying whenever a Male in a certain age range is added to the project.

- Collections are views (or groupings) of project items that are stored elsewhere in your project.
- Very useful for keeping track of a large project, identifying gaps in your project.

#### QUERIES are excellent ways to code large amounts of data

| 1                                             | A : Balance ▼ | B : Community ▼ | C : Economy 🔻 |
|-----------------------------------------------|---------------|-----------------|---------------|
| 1 : Rural geography~ globaliz 🔻               | 2             | 3               | 17            |
| 2 : Opportunities and Challen 🔻               | 2             | 0               | 6             |
| 3 : New voices, old beliefs <sup>™</sup> fo ▼ | 0             | 13              | 9             |
| 4 : Natural amenities drive rur 🗸             | 0             | 8               | 9             |
| 5: Making Maps that Matter~ 🏋                 | 7             | 3               | 2             |
| 6 : Explorations in discursive 🔻              | 1 ,           | 6               | 4             |
| 7 : Carteret County, North Ca 🔻               | 0 /           | 3               | 7             |
| 8 : A Social and Economic An V                | 0 /           | 10              | 5             |

One of the most useful Queries is the 'Matrix Query' which allows you to cross-tab what you've coded against various other project items. This helps you identify coding trends.

- Types of Queries
  - Text
  - Word Frequency
  - Coding
  - Matrix
  - Compound
  - Coding Comparison
  - Group
- Queries are complicated, and it takes practice and planning to use them correctly.

**REPORTS** are key to identifying your progress using Nvivo

|                                                                    | lassification                                                              | Coverage                        | Number Of<br>Coding<br>References | Reference<br>Number | Coded By<br>Initials | Modified On   |                      |                        |
|--------------------------------------------------------------------|----------------------------------------------------------------------------|---------------------------------|-----------------------------------|---------------------|----------------------|---------------|----------------------|------------------------|
| ode                                                                |                                                                            |                                 |                                   |                     |                      |               |                      |                        |
| iodes\\Phenon                                                      | nenology\\Positi                                                           | ive Observati                   | ons                               |                     |                      |               |                      |                        |
|                                                                    |                                                                            |                                 |                                   |                     |                      |               | A report             | allows yo              |
| Document                                                           |                                                                            |                                 |                                   |                     |                      |               | •                    | how muc                |
| Internals\\                                                        | Interviews\\Ann                                                            | a                               |                                   |                     |                      |               | -                    |                        |
| No                                                                 |                                                                            | 0.0371                          | 1                                 |                     |                      |               | •                    | oded in y              |
|                                                                    |                                                                            |                                 |                                   |                     |                      |               | project              | In Kacamata            |
|                                                                    |                                                                            |                                 |                                   | 1                   | DIG                  | 27/10/5       | project              | presente               |
|                                                                    | duras                                                                      |                                 |                                   | 1                   | PJG                  | 2//10/2       | •                    | •                      |
| our thoughts abou                                                  | t Ross and the work he                                                     |                                 | di ately apparer                  | <del>5</del> 9      | 15.55                | 27/10/2       | various              | ways. Fo               |
| loss is making a tan                                               |                                                                            | impactisimme                    |                                   | t Ross appear       | ; to have a pas      | ssion for hel | various v<br>example | ways. Fo<br>e, a codin |
| /our thoughts abour<br>loss is making a tan<br>Inderprivileged and | t Ross and the work he<br>gible impact, and the<br>I an interest in global | impactisimme<br>issues orthe de |                                   | t Ross appear       | ; to have a pas      | ssion for hel | various v<br>example | ways. Fo               |
| /our thoughts abour<br>loss is making a tan<br>Inderprivileged and | t Ross and the work he<br>gible impact, and the                            | impactisimme<br>issues orthe de |                                   | t Ross appear       | ; to have a pas      | ssion for hel | various v<br>example | ways. Fo<br>e, a codin |
| /our thoughts abour<br>loss is making a tan<br>Inderprivileged and | t Ross and the work he<br>gible impact, and the<br>I an interest in global | impactisimme<br>issues orthe de |                                   | t Ross appear       | ; to have a pas      | ssion for hel | various v<br>example | ways. Fo<br>e, a codin |

Models provide ways to conceptualize your data

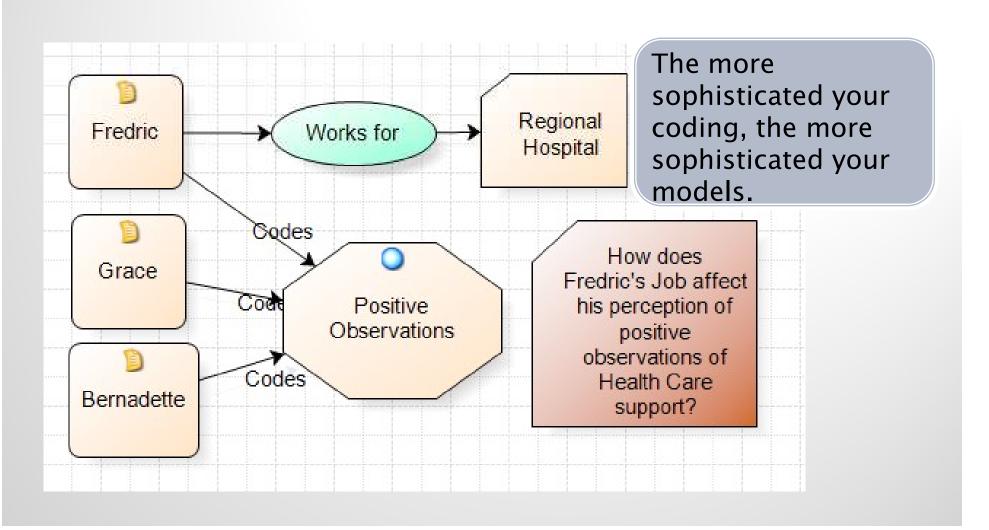

### Multimedia Coding allows for dynamic options

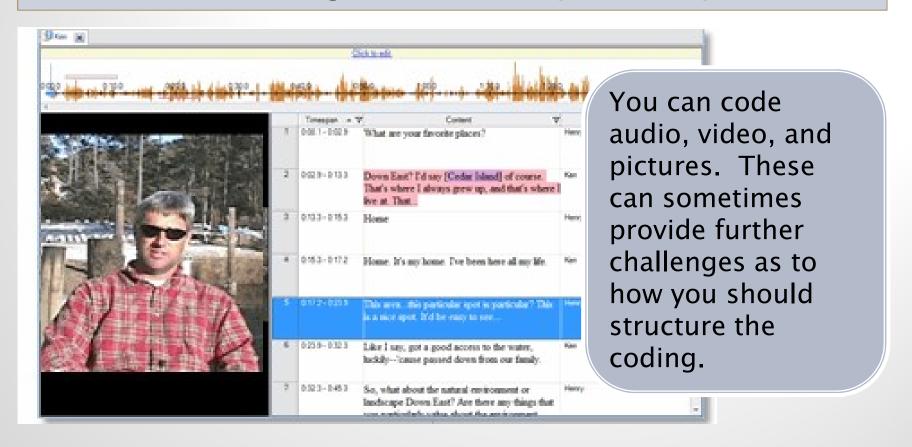

#### Social Media Coding can take place via NCapture

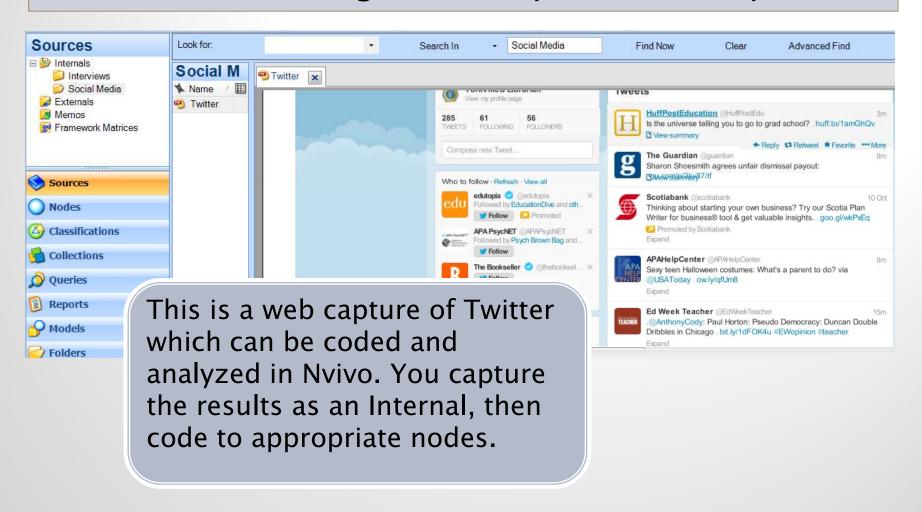

### Other uses for Nvivo

#### Consider the different ways you can use Nvivo

- Literature Reviews: You can use Nvivo to help organize your literature reviews. Not only can you code PDFs, but you can organize all your research themes using Nvivo nodes... you can organize them all at once using Nvivo.
- Learning/Work Journals: I update my work journal using Nvivo once every 2 weeks to keep track of my progress on certain committees.
- Practical Work: I recently provided advice to a health organization. They needed to use Nvivo to track complaints about different departments and/or services.

### **Overall Conclusions**

#### Things to Remember

- Consider your software options.
- ▶ Be prepared to spend at least 25-30 hours of training time to feel minimally comfortable with Nvivo.
- Understand the limitations of the software and of doing computer assisted coding

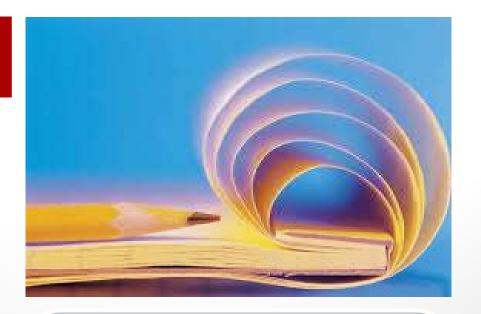

Remember, using Nvivo software doesn't mean you can't print out your materials, and analyze the data via print. A hybrid approach is perfectly logical.